#### *Computational Methods*CMSC/AMSC/MAPL 460

### Representing numbers in floating pointError Analysis

Ramani Duraiswami, Dept. of Computer Science

### Class Outline

- Recap of floating point representation
- Matlab demos
- Error analysis
- Forward error analysis
- Backward error analysis

### Floating point representation

- Represent real numbers using a finite number of bits
- Keywords
	- –Mantissa, Exponent, Sign
	- –Precision
	- –Machine Epsilon
	- –Overflow, Underflow
- Special Numbers
	- –Zero
	- –Inf
	- –NaN
	- –Underflow

## Can be written...

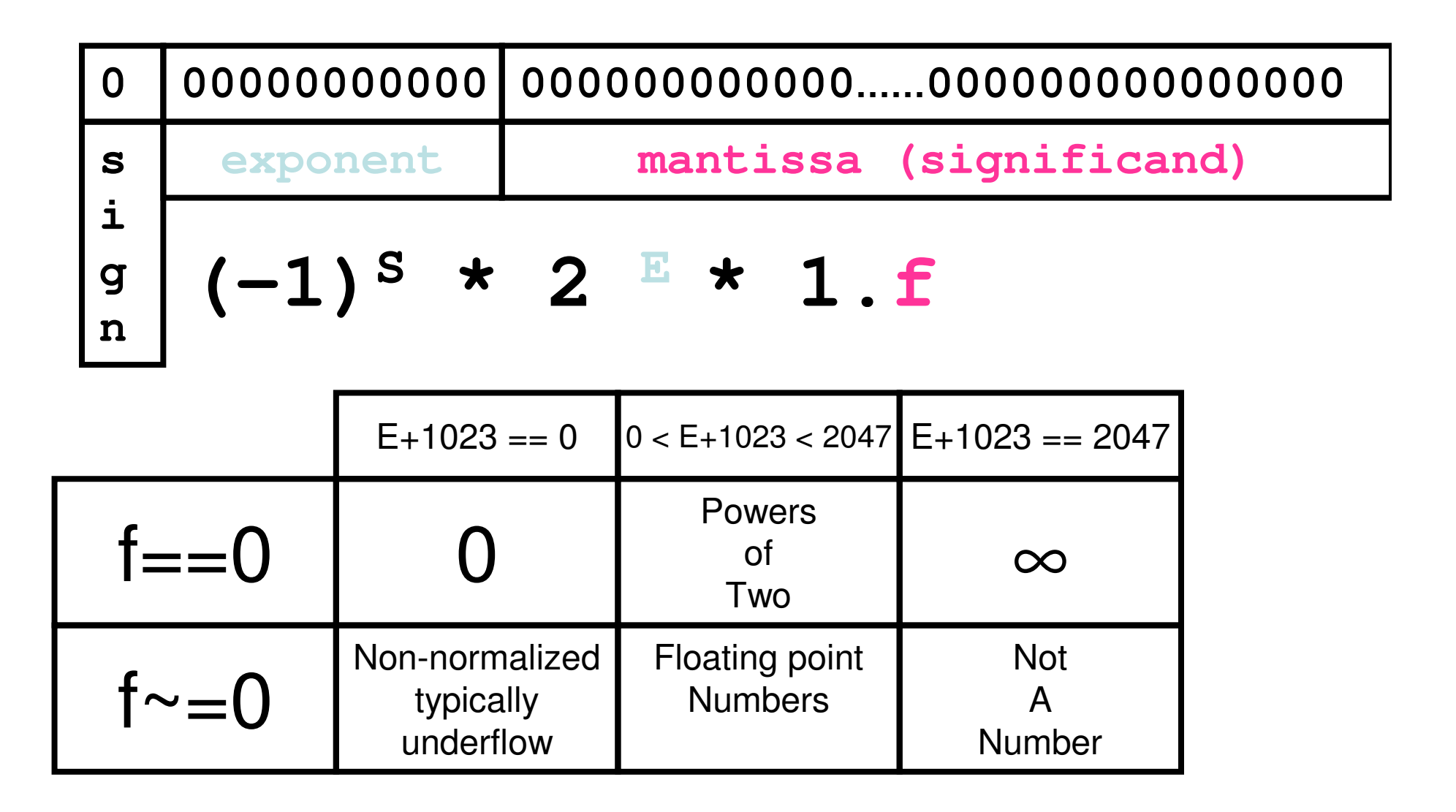

## Exponent

- IEEE-Double: stored as binary number+1023
	- –Also known as **biased** exponen<sup>t</sup>
- Occupies 11 bits
	- –Decimals values range from 0 to  $2^{11}$  -1 = 2047
	- – Exponent values used to represent numbers range from -1022 to 1023 (1 to 2046)
	- –Values -1023 and 1024 are special
- IEEE-Single: stored as binary number+127
- Occupies 8 bits
	- –Decimals values range from 0 to  $2^8 - 1 = 255$
	- – Exponent values used to represent numbers range from -126 to 127 (1 to 254)
	- –Values -127 and 128 are special

## Sign and Mantissa

- Sign is 0 (positive) or 1 (negative)
- $\bullet$   $-1^s$
- •Mantissa: Has the form 1+0.f
- Double precision
	- –f is a 52 bit number
	- –Abs min is 0
	- –max is  $\frac{1}{2}$ +1/2<sup>2</sup>+1/2<sup>3</sup>+...+1/2<sup>52</sup>
	- –Geometric series  $\frac{1}{2}(1-(1/2)^{52})/(1-1/2)$  $= (1-(1/2)^{52}) = 1-2.22044604925031e-016$
- • single precision
	- –23 bit number in
	- –Abs min 0, max is  $\frac{1}{2}$ +1/2<sup>2</sup>+1/2<sup>3</sup>+...+1/2<sup>23</sup>
	- –Geometric series 1-(1/2)<sup>23</sup>=0.99999988079071

#### Precision and Machine ε

- Any two numbers for a given value of the exponent are separated by  $(2^{\lambda} - 52)^* 2^{\lambda} (e - 1023) = 2^{\lambda} (e - 1023 - 52)$
- For each value of e the separation is uniform
- *machine epsilon*: eps *is the distance from* 1 *to the next larger floating-point number.*
- Floatgui Matlab code

## Special numbers

#### • Zero

- Since numbers are written as  $(-1)^s (1+f)^*2^{(e-1023)}$  we cannot have zero
- So zero must be specially coded
- Choose the lowest value: e=0 and *f*=0
- (without this understanding the number would be  $2^{-1023} = 1.1125369292536 \times$ 10-308)
- $\bullet$  Infinity
	- Corresponds to *f=*0 and *e*=2047
	- Without this understanding would be  $1.79769313486232\times 10^{309}$
- $\bullet$  Undefined numbers
	- If any computation tries to produce a value that is undefined even in the real number system, the result is an "exception" known as Not-a-Number, or NaN.
	- Examples include 0/0 and Inf-Inf.
	- NaN is represented by taking *e* = 1024 and *f* nonzero.
	- "Floating point exception"

#### Other exceptions

- Overflow: calculation yields number larger than realmax
- Underflow: calculations yields number smaller than realmin

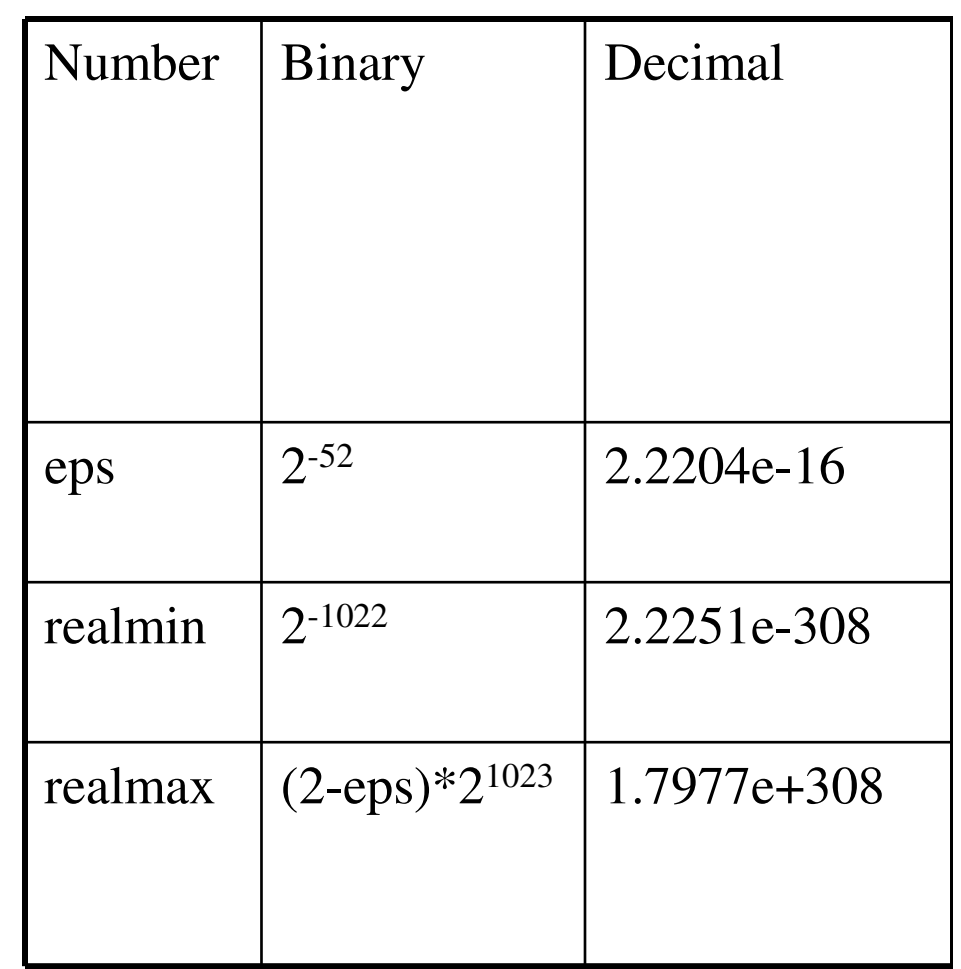

#### Some numbers cannot be exactly represented

$$
\frac{1}{10} = \frac{1}{2^4} + \frac{1}{2^5} + \frac{0}{2^6} + \frac{0}{2^7} + \frac{1}{2^8} + \frac{1}{2^9} + \frac{0}{2^{10}} + \frac{0}{2^{11}} + \frac{1}{2^{12}} + \dots
$$

$$
t = (1 + \frac{9}{16} + \frac{9}{16^2} + \frac{9}{16^3} + \dots + \frac{9}{16^{12}} + \frac{10}{16^{13}}) \cdot 2^{-4}
$$

$$
t_1<1/10
$$

Where

$$
t_1 = 2^{-4} \cdot \left(1 + \frac{9}{16} + \frac{9}{16^2} + \frac{9}{16^3} + \dots + \frac{9}{16^{12}} + \frac{9}{16^{13}}\right)
$$
  

$$
t_2 = 2^{-4} \cdot \left(1 + \frac{9}{16} + \frac{9}{16^2} + \frac{9}{16^3} + \dots + \frac{9}{16^{12}} + \frac{10}{16^{13}}\right)
$$

It turns out that  $1/10$  is closer to  $t_2$  than to  $t_1$ , so t is equal to  $t_2$ . In other words,

## Effects of floating point errors

- Singular equations will  $17x_1 + 5x_2 = 22$ only be nearly singular $1.7x_1 + 0.5x_2 = 2.2$
- Severe cancellation errors can occur

 $A = [17 5; 1.7 0.5]$  $b = [22; 2.2]$  $x = A \ b$ 

 $x = 0.988$ : 0001:1.012;

 y = x.^7-7\*x.^6+21\*x.^5-35\*x.^4+35\*x.^3-21\*x.^2+7\*x-1;plot(x,y)

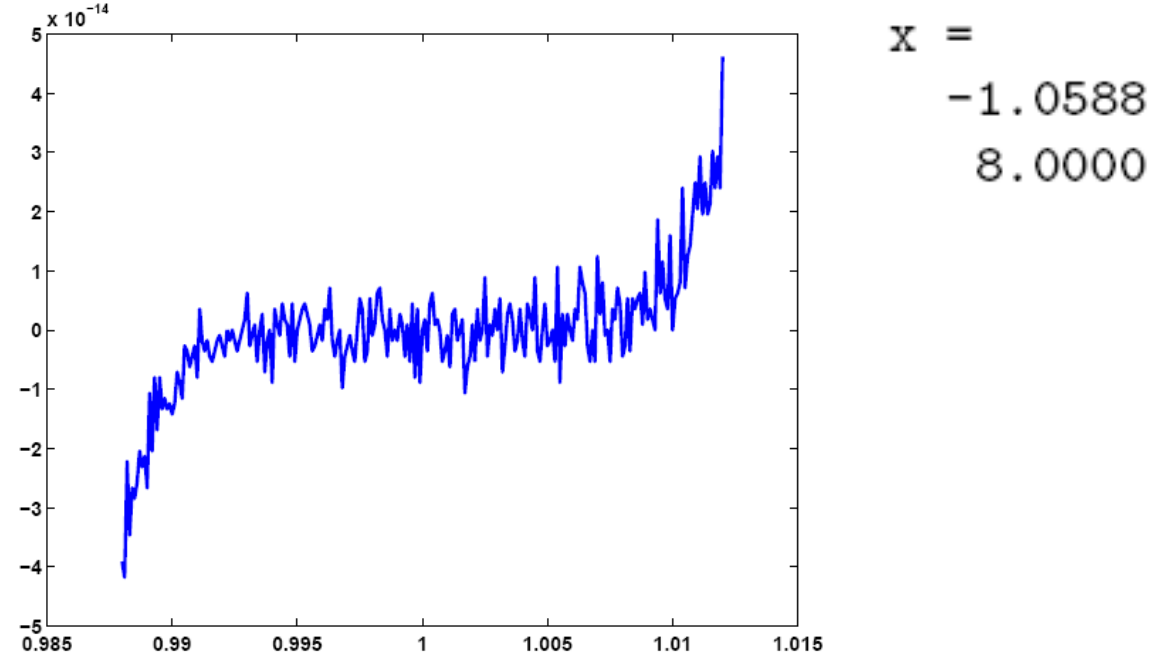

#### Measuring error

- **Absolute error** in *<sup>c</sup>* as an approximation to *x*:  $|x - c|$
- **Relative error** in *c* as an approximation to nonzero *x*:  $|(x - c)/x|$

### Errors can be magnified

- Errors can be magnified during computation.
- Let us assume numbers are known to  $0.05\%$  accuracy
- •Example:  $2.003 \times 10^0$  and  $2.000 \times 10^0$ 
	- –both known to within  $\pm .001$
- Perform a subtraction. Result of subtraction:

 $0.003 \times 10^{0}$ 

- but true answer could be as small as  $2.002$   $2.001 = 0.001$ ,
- or as large as  $2.004$   $1.999 = 0.005!$
- Absolute error of 0.002
- •Relative error of 200\%!
- **Adding or subtracting causes the bounds on absoluteerrors to be added**

#### Error effect on multiplication/division

- Let *x* and *y* be true values
- Let *X=x(1+r)* and *Y=y(1+s)* be the known approximations
- Relative errors are *r* and *s*
- What is the errors in multiplying the numbers?
- $XY=xy(1+r)(1+s)$
- Absolute error =*|xy(1-rs-r-s-1)|= (rs+r+s)xy*
- Relative error = |*(xy-XY)/xy|*

*= |rs+r+s| <= |r|+|s|+|rs|*

- If *r* and *s* are small we can ignore *|rs|*
- Multiplying/dividing causes relative error bounds to add

## Error Analysis

- Forward and Backward error analysis
- Forward error analysis
	- –Assume that the problem we are solving is exactly specified
	- –Produce an approximate answer using the algorithm considered

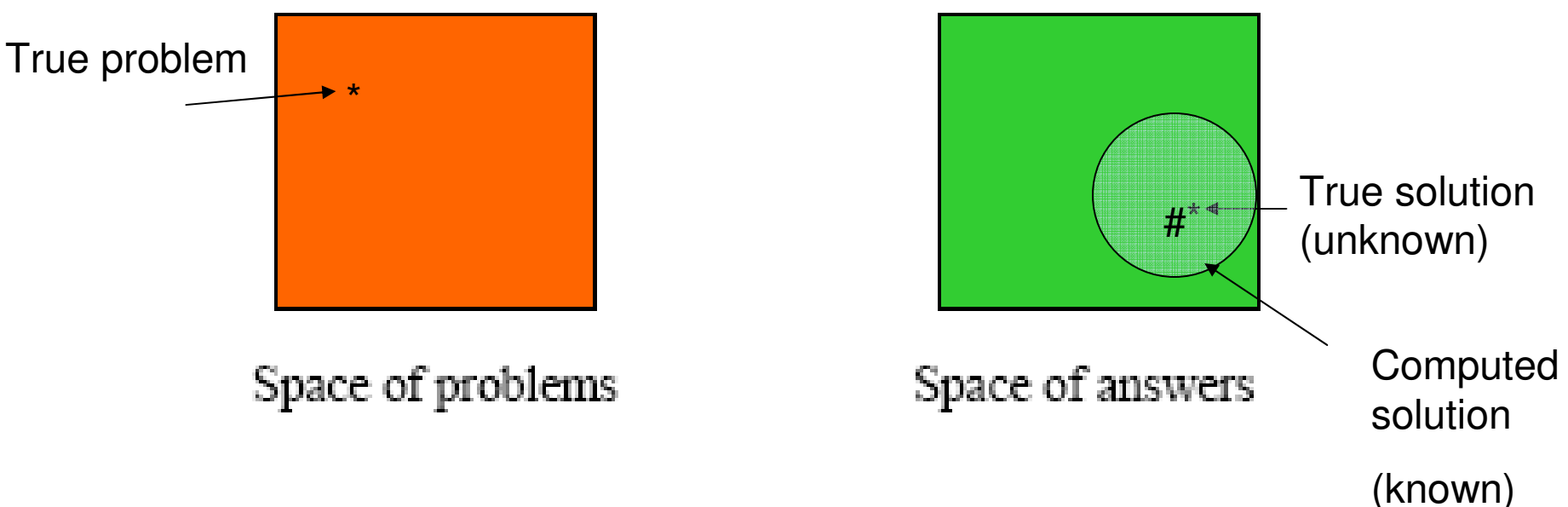

- – Goal of forward error analysis produce region guaranteed to contain true soln.
- –Report region and computed solution

## Backward error analysis

- $\bullet$ We know that our problem specification itself has error ("error in initial data")
- So while we think we are solving one problem we are actually solving another

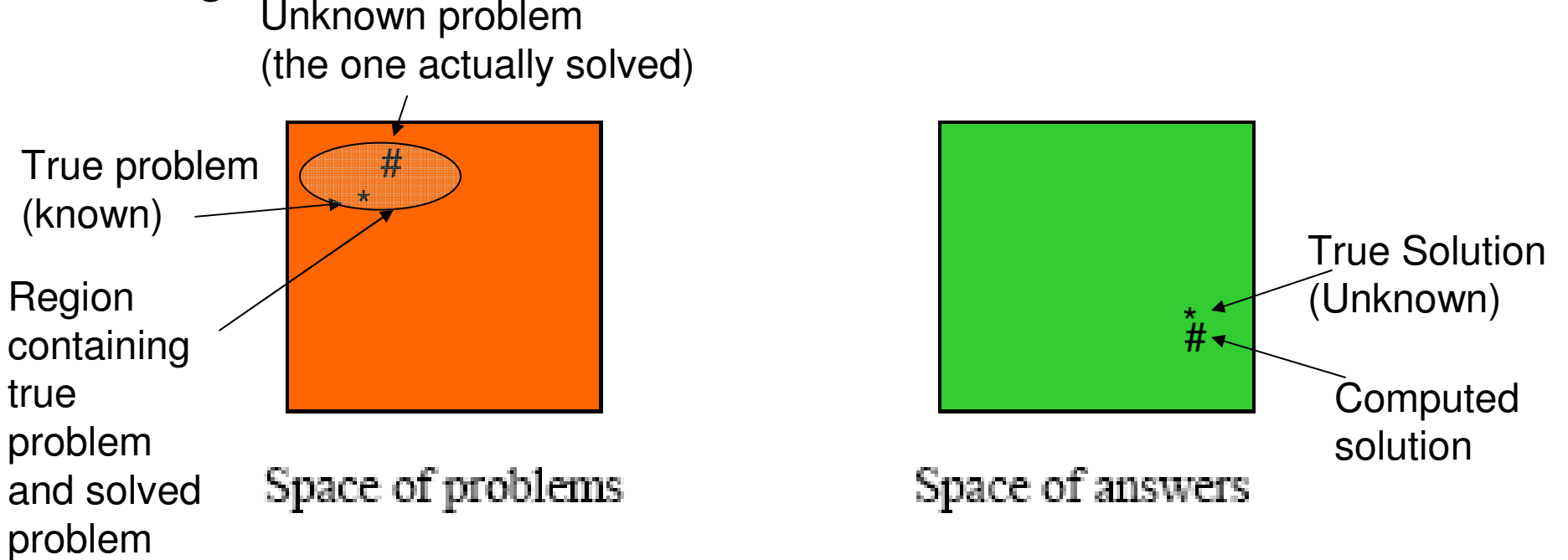

- • Given an answer, determine how close the problem actually solvedis to the given problem.
- $\bullet$ Report solution and input region

# Well posed problems

- $\bullet$  Hadamard postulated that for a problem to be "wellposed"
	- *1. Solution must exist*
	- *2. It must be unique*
	- *3. Small changes to input data should cause small changes to solution*
- $\bullet$  Essentially this means the regions in the problem space and solution space must be small